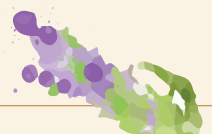

# EJEMPLO DE CRONOGRAMA

Hemos proporcionado un ejemplo de cronograma\* para ayudarlos a celebrar la Solemnidad de la Anunciación y el aniversario de *Evangelium vitae*. Si bien estos pasos se aplican más directamente a un coordinador parroquial, pueden adaptarse para ayudarles a pensar en las medidas clave que pueden tomar para planificar con antelación en cualquier posición en que sirvan a la Iglesia.

*\*Debido a que la Solemnidad de la Anunciación podría caer cerca del Domingo de la Divina Misericordia, los planes para estas dos celebraciones podrían combinarse. Por ejemplo, tal vez sería útil hacer planes para la Anunciación y el Domingo de la Divina Misericordia con el párroco durante una sola reunión. O el párroco puede preferir reuniones separadas. Pregunten qué pueden hacer para aprovechar al máximo su tiempo juntos. Y no olviden que la Solemnidad de la Anunciación del Señor algunas veces se celebra en otra fecha y no el 25 de marzo.*

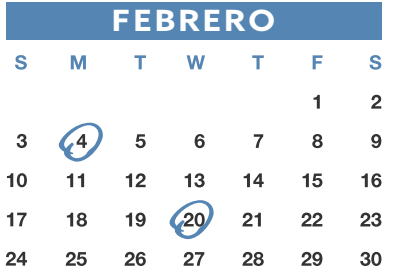

#### **A principios de febrero**

- Visiten [respectlife.org/action-guides](http://respectlife.org/action-guides) para revisar y familiarizarse con todos los recursos y materiales disponibles para ayudarlos a celebrar la Solemnidad de la Anunciación. Bajen cualquier recurso que esperen usar. Esto incluiría anuncios para boletines, intercesiones, notas para la homilía, la *Bendición de una criatura en el vientre materno* y la novena de la Anunciación, "Un corazón abierto a la voluntad de Dios".
- Reúnanse con el párroco, y recuérdenle la próxima celebración de la Solemnidad de la Anunciación. Háganle saber los recursos que están disponibles, como notas para la homilía, intercesiones de oración y la novena. Pregunten qué podría hacer la parroquia para observar esta importante celebración. Y lo más importante, *pregunten qué pueden hacer ustedes para ayudar*. Quizás enviarle directamente por correo electrónico las notas para la homilía le ahorrará tiempo. O él puede preguntar si pueden enviar las intercesiones de oración a otro miembro del personal de la parroquia. Pidan permiso para publicar en el boletín lo que tengan pensado y para las actividades especiales que quisieran planificar. Tengan en cuenta que esta celebración cae por lo general durante la Cuaresma, que a menudo es un tiempo muy ocupado para parroquias y sacerdotes.
- Después de la conversación con el párroco, comuníquense con la oficina de la parroquia para abrir las líneas de comunicación. Compartan los resultados de esa conversación y lo que están solicitando para ayudar a celebrar la Solemnidad de la Anunciación del Señor. Pregunten sobre las políticas para la entrega de materiales para el boletín. Muchas parroquias necesitan contenido con varias semanas de anticipación para poder incluirlo en el boletín semanal. Infórmense sobre los plazos y compartan el contenido que desean que se publique. Esto ayudará a la parroquia a planificar con antelación y asignar el espacio necesario en el boletín. La Cuaresma a menudo requiere espacio adicional en el boletín para anuncios especiales. Comuníquense con la parroquia mientras haya espacio disponible. Y lo más importante, *pregunten qué pueden hacer ustedes para ayudar*.
- ¡ Si la parroquia planea ofrecer la *Bendición de una criatura en el vientre materno*, asegúrense de bajarla y/o pedir una copia para la parroquia.

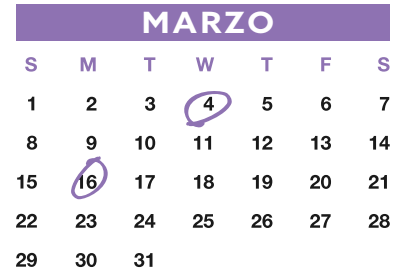

## **Mediados a fines de febrero**

Entreguen todos los materiales para los boletines. Esto incluye los anuncios para boletines de la novena en preparación para la Solemnidad de la Anunciación e invitaciones para que los feligreses reciban la *Bendición de una criatura en el vientre materno*.

### **A principios de marzo**

- ¡ •Vuélvanse a reunir con el personal de la parroquia correspondiente y el párroco para confirmar los planes que ustedes pueden haber hecho y que todo el contenido haya sido recibido por las personas que lo necesitan, y también para ofrecer toda ayuda necesaria para atar los cabos sueltos. Si pidieron una copia de la *Bendición de una criatura en el vientre materno* para el párroco, verifiquen que la haya recibido.
- Comiencen a resaltar estas celebraciones en los tableros de anuncios, hojas informativas, sitio digital y redes sociales.

## **16 de marzo**

- ¡ Comiencen a rezar la novena de la Anunciación, "Un corazón abierto a la voluntad de Dios", en privado, con la familia o un amigo, o en unión con la comunidad de la parroquia, escuela o ministerio. Consideren compartir partes de la novena en las redes sociales todos los días, alentando a otros a unirse. Pidan que la Solemnidad de la Anunciación toque los corazones y abra los ojos al don de cada vida humana.
- Pónganse en contacto con el párroco y/o personal de la parroquia correspondiente por última vez para asegurarse de que todo esté en orden. Asegúrense de que el párroco tenga copias de todo lo que necesita: las notas para la homilía, intercesiones y la *Bendición de una criatura en el vientre materno*. Se les puede pedir que compartan copias de estas con un diácono o un sacristán que ayuda en los preparativos de la misa dominical.

iStock.com/TatianaDavidova; iStock.com/Yevhenii Dubinko. Se utiliza con permiso. Todos los derechos reservados. Copyright © 2021, United States Conference of Catholic Bishops, Washington, D.C. Todos los derechos reservados.